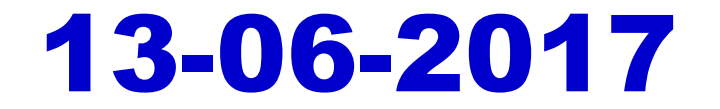

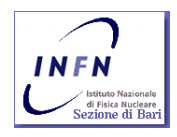

### Base Grammar: Pointers & Arrays

- An array name can be used a pointer to its initial element:  $int a[3]=\{1,2,3\}$ ; int\* pi=a; pi=&a[0];
- So an element can be accessed either with a pointer or with the subscription operator  $\sqrt{7}$ :

int v[]={1,2,3,4,5,6,0}; for (int i=0;  $v[i]!=0$ ; i++) do\_nothing( $v[i]$ );  $int \sqrt{1} = \{1, 2, 3, 4, 5, 6, 0\};$ for (int  $*$ i=v;  $*$ i!=0; i++) do\_nothing( $*$ i);

- char<sup>\*</sup> arrays can be initialized to a string: *char*  $*p="Test"$ ;
- Be careful: *char \*p="Testo"; p[4]='i';* is an error because the first statement assigns a constant to p; as a result the second statement behavior could be undefined. Explicit declaration of array size must be used:

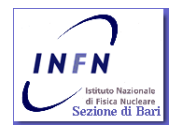

char  $p$ []="Testo";  $p$ [4]='i';

### Base Grammar: Casting

- Casting, that is: *ExplicitType Conversion* 
	- Once declares, a name can be used only for the set of operations defined for that given type.
	- What about using it in a set of operations defined for another type or assigning is to a name of different type?
	- A casting operation can be used, instructing the compiler to "view" in memory, the name as a different type.
	- Different type of casting are supported: static\_cast, reinterpret\_cast, dynamic\_cast e const\_cast .
	- Casting syntax is common:

kind\_of\_cast< type\_to\_ whom\_convert >(type\_to\_be\_converted) int b; long a;

a= static\_cast<long>(b);

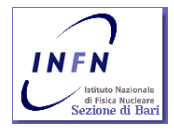

### Base Grammar: Casting

### Casting, that is: Explicit Type Conversion

- static cast: converts related types like pointers in the same class hierarchy, or integer in enumerators, or floating in integer, or floating to double.
- reinterpret cast: converts not related types like an integer to  $\overline{a}$  pointer, or pointers not in the same class hierarchy.
- *dynamic\_cast*: implements a *run-time* check of the conversion.
- **Const\_cast:** removes qualifies const and volatile.
- **Style "C" casting is always allowed. Compiler will** chose the best between *static, reinterpret* and const\_casts:

Type\_idi\_b;  
\nType\_idi\_a;  
\n
$$
a = (Type_idi_a) b; // C style
$$

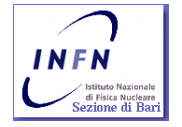

### **Arithmetical operators (+, -, \* , /, %)**

- $+$  sum
- subtraction
- $\bullet$  \* multiplication
- / division
- $\bullet$  % modulo
- $=$ , is the assignment operator.
- $\rightarrow$  >>, "stream to".
- $\blacksquare$  <<, "stream from".

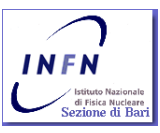

- Logical operators ( &, |, ^ , ~ ,<<,>>)
	- $\bullet$  & logical AND,
		- $\blacksquare$  int a=0x12,b=0xf8; int c=a&b;  $\rightarrow$  c equals to 0x10
	- **Nogical OR,** 
		- int a=0x12,b=0xf8; int c=a|b;  $\rightarrow$  c equals to 0xfa
	- logical XOR,
		- int a=0x12,b=0xf8; int c=a^b;  $\rightarrow$  c equals to 0xea
	- $\sim$  logical NOT,
	- $\rightarrow$  > right bit shift (bit counting from 0)
		- $\blacksquare$  int a=2; int c=a>>1;  $\rightarrow$  c equals to 1
	- $\bullet \, \lt \, \lt \,$  left bit shift (bit counting from 0)

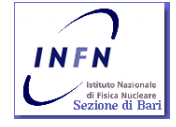

F.S. Cafagna, Foundations and advanced C++ programming language 99  $\blacksquare$  int a=1; int c=a<<1;  $\rightarrow$  c equals to 2

### **Comparison operators ( ==, !=, >, <, >=, <= )**

- $\blacksquare \equiv \equiv$  equal to;
- $\blacksquare$  /= different from;
- $\bullet$  > greater than;
- $\blacksquare$  < less than;
- $\rightarrow$   $\rightarrow$  greater equal than;
- $\bullet \leq \bullet$  less equal than;
- **They returns a boolean once operation is** performed:

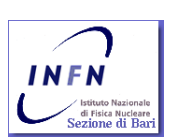

bool test= $(a != b)$ ;

- **Arithmetical and binary operators can be combined into** an unary one:
	- $+ +$ , --, +=, -=, \*=, %=, /=, &=, /=, ^=, <<=, >>=
	- Preincrement:  $\pm \pm a$ ; a=a+1;
	- Postincrement:  $a++;$ (type\_of\_a t=a,  $a+=1$ , return t)  $int a=2$ , $b=0$ ;  $b=a++$ ;

**How much is b value?**

- All operators but unary ones and assignment are left associative:
	- $\bullet$  a=b=c  $\rightarrow$  a=(b=c)
	- a+b+c  $\rightarrow$  (a+b)+c
- **Unary operators act on a single element.**

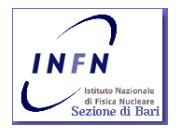

- **There are no rules to the evaluation order** of an expression.
- Operators: ,  $\beta$  &&  $\beta$  , have their lefthand-operator evaluate before than the right-hand one: **Right-hand**

$$
bool \t = \t{a\%100} \& \t{a+b}
$$
\n
$$
In a\%100 = 0, a+b is not evaluated 1111
$$

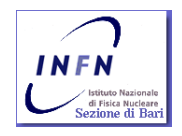

### Base Grammar: Pointers

**Before we start, a step back: how are floating point number stored into a computer memory?**

- The IEEE standard requires, for a single precision floating point value, a 32 bit word. From left to the right, the first bit, bit 0, is the sign bit: S; the 8 following bits, are the exponent, E, normalized to 128, the rest of the bits represent the so called fraction F ( every bit,n, represents the power of 2^(-n) must be added to 1.)
- Value stored, is calculated according to the value of its above mentioned components:
- **E**=255 && F !=0:  $V=$ NaN ("Not a number");
- E=255 && F = 0 && S=1: V = - $\infty$ ;
- **E**=255 && F = 0 && S=0:  $V = \infty$ ;
- $V=(-1)$ <sup>\*\*</sup>S \* 2 \*\* (E-127) \* (1.F); [Normalized values]
- E=0 && F!=0:  $V = (-1)^{**}S * 2 ** (-126) * (0.F);$  [Not normalized values]
- $E=0$  &&  $F=0$  &&  $S=1$ :  $V=-0$ :
- $\blacksquare$  E=0 && F=0 && S=0:  $V=0$ ;
- **Esempi:** 
	- 0 00000000 00000000000000000000000 = 0
	- 1 00000000 00000000000000000000000 = -0
	- $0.11111111 0000000000000000000000000 = \infty$
	- $\cdot$  1 11111111 0000000000000000000000000 = -∞
	- 0 11111111 00000100000000000000000 = NaN
	- $-1$  111111111 0010001000100101010101010 = NaN
	- 0 10000000 00000000000000000000000 = +1 \* 2\*\*(128-127) \* 1.0 = 2
	- 0 10000001 1010000000000000000000000 =  $+1 * 2 * * (129-127) * 1.101 = (2 * * 2) * (1+1/2+1/8) = 6.5$
	- $1 10000001 10100000000000000000000 = -1 * 2**$  (129-127) \* 1.101 = -6.5
	- 0 00000001 00000000000000000000000 = +1 \* 2\*\*(1-127) \* 1.0 = 2\*\*(-126)
	- 0 0000000 100000000000000000000000 = +1 \* 2\*\*(-126) \* 0.1 = 2\*\*(-127)
	- (Numero più piccolo rappresentabile)<br>F.S. Cafagna, Foundations and advanced C++ programming language  $103$ 0 00000000 00000000000000000000001 = +1 \* 2\*\*(-126) \* 0.00000000000000000000001 = 2\*\*(-149)

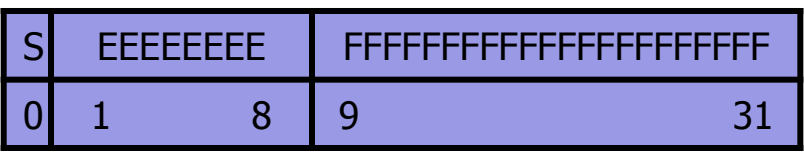

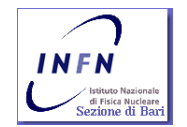

### Base Grammar: Pointers

 $int$  main(){  $int a$ ,  $b$ [2]; float c,d; int \*pi,\*pii; int  $**$  pb;  $int *pa[2];$  float \*pf; a=2; pi=&a; pii=pi;  $pi++;$  c=static\_cast<float>(\*pi);  $d$ =\*reinterpret\_cast<float \*>(pi); c=static\_cast<float>(\*pii);  $d$ =\*reinterpret\_cast<float \*>(pii); b[0]=5;  $b[1]=7;$ pi=b;

$$
pi = 8b[1];
$$
\n
$$
pb = 8pi;
$$
\n
$$
pa[0] = 8a;
$$
\n
$$
pa[1] = 8b[1];
$$
\n
$$
b[0] = 5;
$$
\n
$$
a = b[0];
$$
\n
$$
pi = 8a;
$$
\n
$$
pi = -pi
$$
\n
$$
if(pi == pi) {\ni(p = -pii) {\ni = 1.;\ni else {\nc = 2.;\n}\n
$$
if (*pi = *pii) {\nd = 1.;\ni else {\nd = 2.;\n}\n
$$
else {\nd = 2.;\n}\n
$$
return 0;
$$
\n
$$
test\_pointer.cpp
$$
$$
$$
$$

FRA-Garagna, Foundations and advanced C++ programming language 104 An example: test\_pointer.cpp • https://owncloud.ba.infn.it/public.php?service=files&t=9253dcd8a30a1b4331 d6bc9023f6d598

### Functions

### **Functions**

- The best way to let your code execute a calculation, is to "call" a module that does it. This module is called function.
- A function has a name that must be declared before using it.
- A function name can be used as soon as it is declared.
- **IF 1.5 In a function declaration must contain:** 
	- A type assigned to the value returned, if not use void.
	- **The function name.**
	- A list of formal arguments, often called parameters, needed for the calculation; arguments are declared in a comma separated list.
	- **For every argument its type must be specified.**

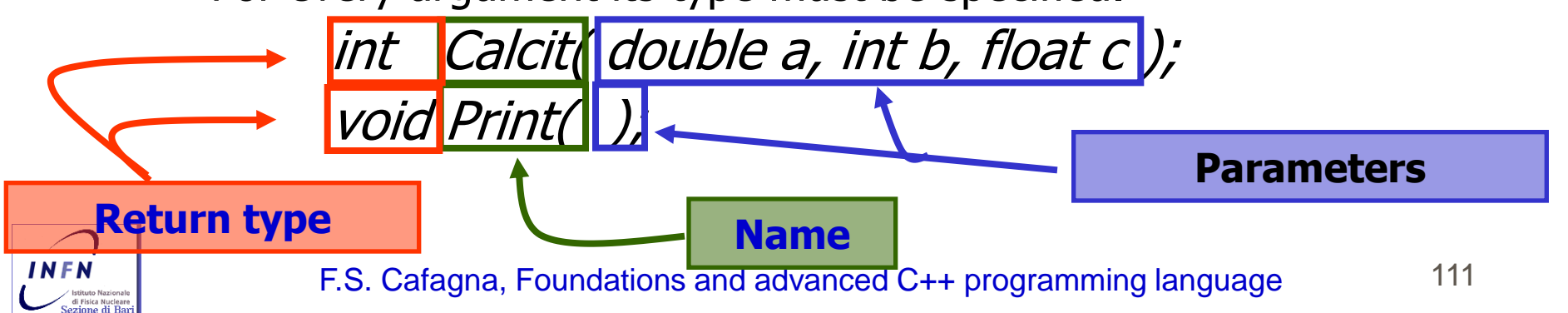

# Functions

### **Functions**

In a function declaration the parameter names can be missing.

int test(double, int, float);

**Parameters with no name, just the type**

- A function returning: void, doesn't return any value.
- The statement: *return some\_name;*, define an unmamed variable of the same type of the one used in the function declaration and "returns" it to the user.
- **The semantics of argument passing are identical to the** semantics of initialization. The type of an actual argument is checked against the one of the corresponding parameter and all standard an user-defined type conversions are performed.

// Test used with actual values

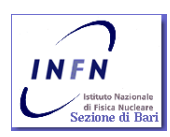

 $int a = test(2.5, 2, 3.0f);$ 

### Functions

### **Functions**

- **In a declaration we specify a function name and interface,** *i.e.* return types and parameters.
- But we need functions doing something. How we specify this?
- We have to define the function. Somewhere we have to write the actual code that specify what it does.
- **Definition can be done only once.**

<u>}</u>

 A function definition is a declaration that include the function "body", *i.e.* the function scope: **Declaration**

> int test(double a, int b, float  $\alpha$ ) double temp=static\_cast<dbuble>(c)\*a;

return static\_cast<int> (temp)\*b;

**Scope**

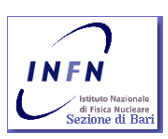

**Definition**

 Declaration and definition of a function can reside in different files.

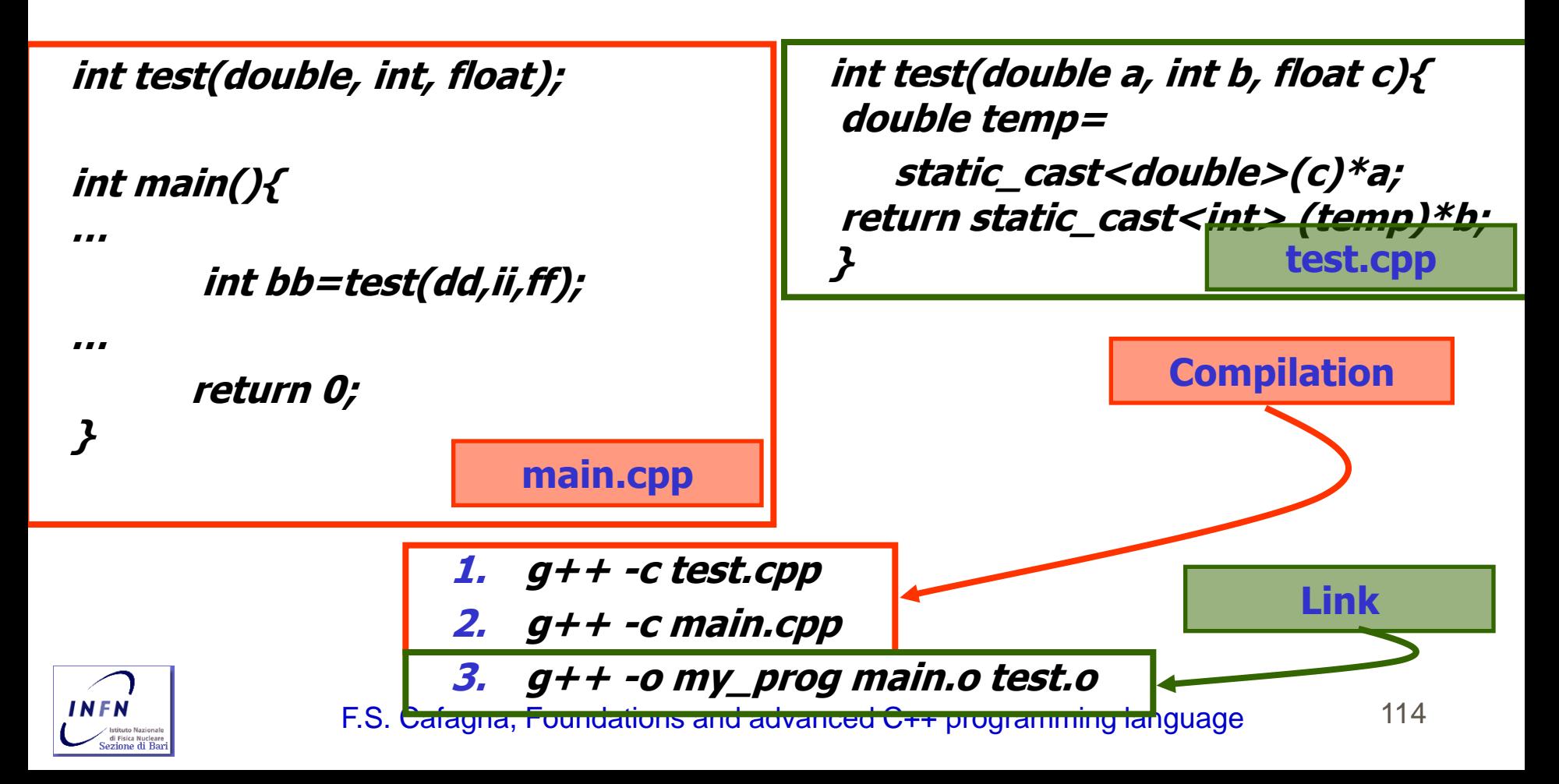

- Usually declarations are grouped into files, called header. (They are usually placed at the very beginning of a code, but they can be placed in any place but before using the name …)
- The ususal extension for them is:  $\cdot h$ , but can be any.

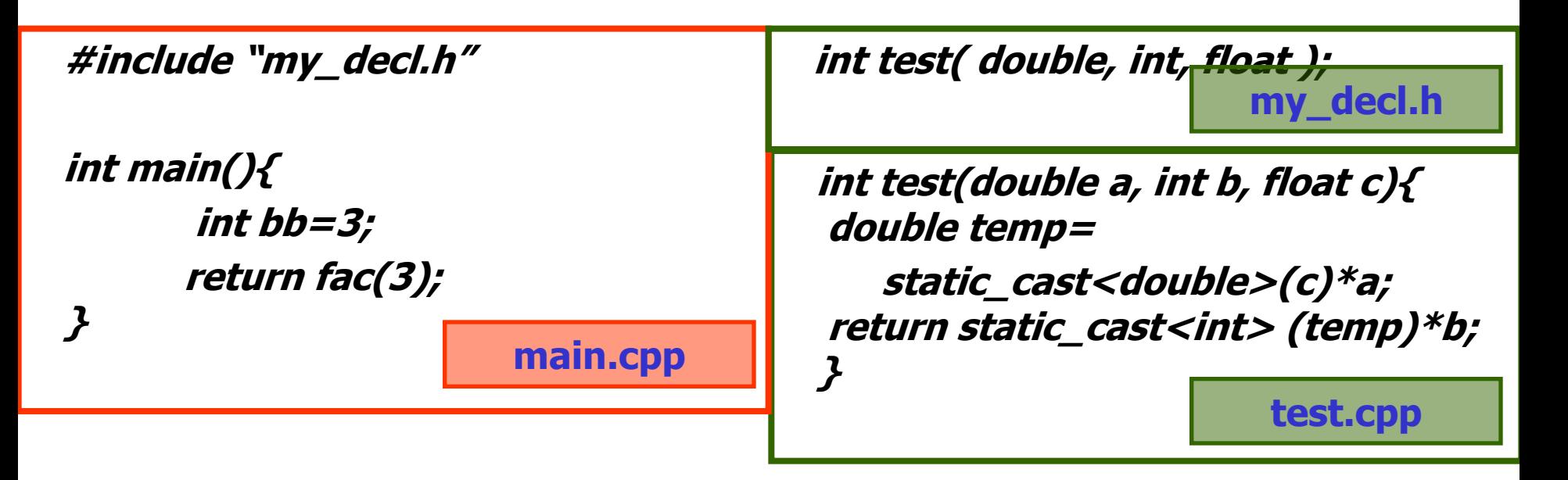

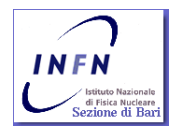

- $\blacksquare$  #include is a preprocessor macro. It is not a C++ expression.
- Instruct the preprocessor to include the file:  $my\_decl.h$ , content into the code  $main$ .cpp, starting from the line where the macro is placed.
- Included file name can be delimited by:  $\langle ... \rangle$ , or " ..."<br>...
	- $\bullet$   $\lt$  ...  $\gt$ , in this case included files are searched for in the "standard" system directories, i.e. those declared in the configuration ( remember the  $q++$  -v printout? ).
	- "..." , in this case included files are searched for in the directory where the compiler has been launched or those specified using the option:  $-I$

g++ -I/home/cafagna/includes –I../inc –I/my\_header\_dir …

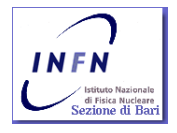

- **If** In general a header is a file that holds declarations of functions, types, constants, and other program components. A header gives you access to functions, types, etc. that you want to use in your programs.
- The actual functions, types, etc. are defined in other source code files
- **They are often distributed as part of** libraries or operating system.

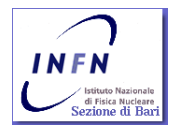

- What is the bool type needed for?
- **And the comparison operators?**
- I can use them to test an expression and select between alternatives using a selection statement: if, switch, case, ?
- **An if statement select between two** alternatives:
	- **if (condition) statement**
	- **if (condition) statement else statement**

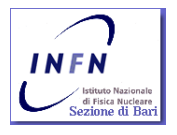

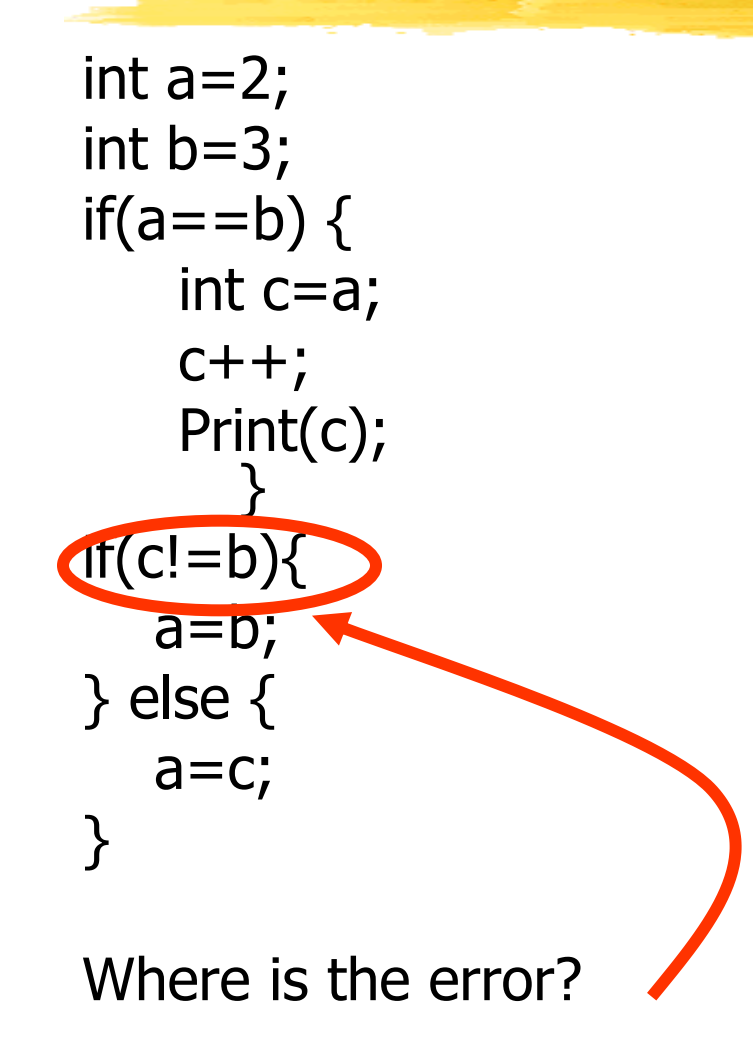

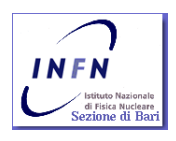

**if statement tests if the condition is true or** different from zero. So any expression (also using pointers) can be used in the condition:

int x=2; if(x) { // X diverso da zero } else { // X uguale a zero }

**if statement** verifies if a pointer is different from NULL pointer:

int \*p; if(p) { // … true } else { // … false }

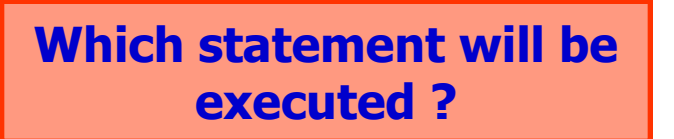

**Assignment in a if statement can be** substituted by: ? :

if 
$$
(a < b)
$$

\n $\{max = b; \}$ 

\n $\{max = a; \}$ 

\n $\{max = (a < b) \} \cdot [a]$ 

\nIf the condition  $\text{prg}(\text{ceq})$  is true, then assign the result of the expression after 2 else, the result of the expression after  $\{else$  the expression after  $\{else$  are true for  $\{else$  and  $\{else$  are true for  $\{else$  and  $\{else$  are true for  $\{else$ 

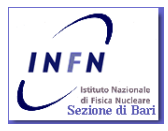

- **The Often you have to choose between several alternatives not just two.** You can do that using the statement: *switch* 
	- The *switch* statement selects along several alternatives comparing a value against integer constants:

$$
\begin{array}{l} \textit{If } (val == 1) \\ \{ \textit{f();} \\ \textit{f();} \} \textit{else} \ \{ \\ \textit{if } (val == 2) \{ \\ \textit{g();} \ \} \textit{else} \ \{ \\ \textit{h();} \\ \textit{?} \\ \textit{asse 1:} \\ \textit{f();} \\ \textit{break;} \\ \textit{case 2:} \\ \textit{g();} \\ \textit{break;} \\ \textit{default:} \\ \textit{h();} \ \} \end{array}
$$

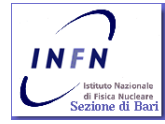

The *switch* statement argument must be of an int type.

- The argument value is compared to each constant declared with a case label.
- A label is terminated by  $\therefore$
- A case label must contain the integer constant:

case int\_constant\_name\_or\_litteral:

- If the value matches the constant in a case label, the statement(s) for that case is chosen.
- If the value doesn't match any of *case* labels, the statement identified by the default label is chosen.
- Note that no other comparison is done.

int a=0, b=0; switch (a) { case 0: b++; case 1: b++; case 2: b++; **What is the value of b?**

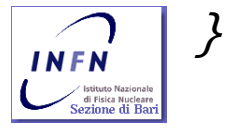

- **There is the break statement. This** statement stop a scope execution.
- **Each case should be terminated by a** break. If not, you will drop through the next case.
- A break statement is also useful to terminate a loop.
- Loop?

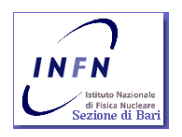